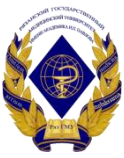

# Министерство здравоохранения Российской Федерации

Федеральное государственное бюджетное образовательное учреждение высшего образования «Рязанский государственный медицинский университет имени академика И.П. Павлова» Министерства здравоохранения Российской Федерации ФГБОУ ВО РязГМУ Минздрава России

ФГБОУ ВО РязГМУ Минздрава России Подписано цифровой подписью: ФГБОУ ВО РязГМУ Минздрава России Дата: 2023.09.01 12:34:10 +03'00' Утверждено решением ученого совета Протокол № 1 от 01.09.2023 г.

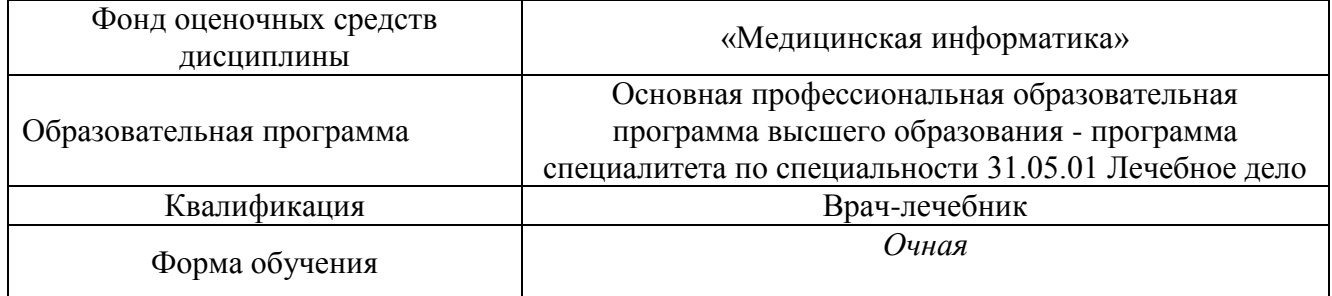

Разработчик (и): кафедра математики, физики и медицинской информатики

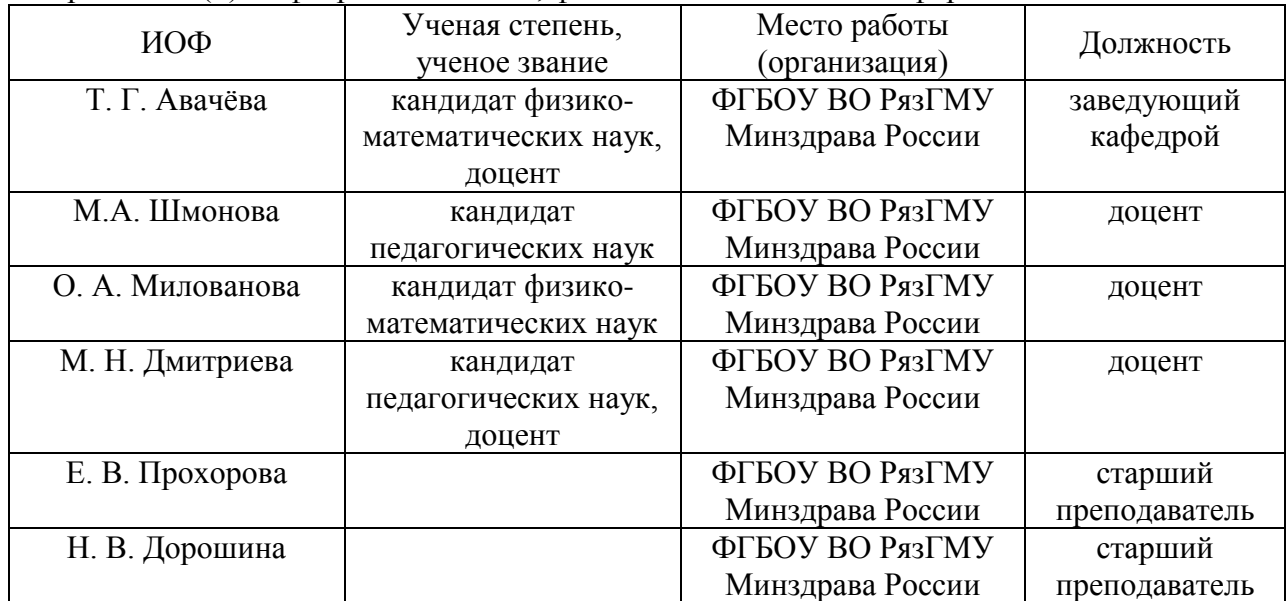

Рецензент (ы):

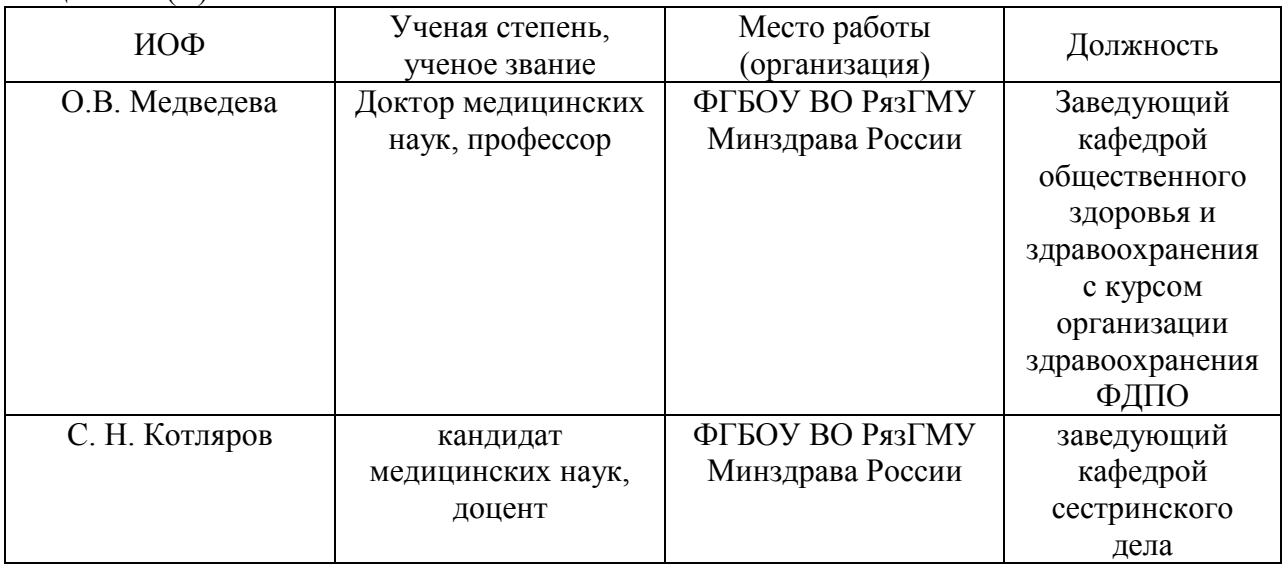

Одобрено учебно-методической комиссией по специальности Лечебное дело. Протокол № 11 от 26 06.2023г.

Одобрено учебно-методическим советом. Протокол № 10 от27. 06.2023г.

#### Фонлы опеночных средств

## для проверки уровня сформированности компетенций (части компетенций) по итогам освоения лисциплины

#### 1. Оценочные средства для текущего контроля успеваемости

Примеры заданий в тестовой форме:

- 1. Текстовый редактор:
	- А) прикладное программное обеспечение для автоматизации бухгалтерских задач;
	- В) прикладное программное обеспечение для работы с базами данных:
	- С) прикладное программное обеспечение для работы с рисунками;
	- D) прикладное программное обеспечение для работы с текстом; \*
	- Е) прикладное программное обеспечение для работы с таблицей.
- 2. Текстовый редактор это...
	- А) программный продукт, обеспечивающий централизованное управление данными;
	- В) пакет программ, управляющих ресурсами ЭВМ и процессами, использующими эти ресурсы при вычислениях;
	- С) программный продукт, предназначенный для создания документа или внесения изменений в имеющийся документ; \*
	- D) пакет программ, модернизирующий как программный, так и пользовательский интерфейсы операционной системы;
	- Е) пакет программ для работы с графической информацией.

Критерии оценки тестового контроля:

#### Для стандартизированного контроля (тестовые задания с эталоном ответа):

- Оценка «отлично» выставляется при выполнении без ошибок более 85 %  $\bullet$ заданий.
- Оценка «хорошо» выставляется при выполнении без ошибок более 65 % заланий.
- Оценка «удовлетворительно» выставляется при выполнении без ошибок  $\bullet$ более 50 % заданий.
- $\bullet$ Оценка «неудовлетворительно» выставляется при выполнении без ошибок равного или менее 50 % заданий.

Примеры контрольных вопросов для собеседования:

- $1<sup>1</sup>$ Дайте определение понятию «телемедицина».
- $\overline{2}$ . Назовите основные вехи в истории телемелицины?
- $\overline{3}$ . Назовите преимущества телемедицины.
- $\overline{4}$ . Назовите основные телемедицинские технологии.
- $5<sub>1</sub>$ Назовите варианты проведения телемедицинской консультации.

Критерии оценки при собеседовании.

#### Для устного опроса (ответ на вопрос преподавателя):

Оценка "отлично" выставляется студенту, если он глубоко и прочно усвоил программный материал, исчерпывающе, последовательно, четко и логически стройно его излагает, умеет тесно увязывать теорию с практикой, свободно справляется с задачами, вопросами и другими видами применения знаний, причем не затрудняется с ответом при видоизменении заданий, использует в ответе материал монографической литературы, правильно обосновывает принятое решение, владеет разносторонними навыками и приемами выполнения практических задач.

Оценка "хорошо" выставляется студенту, если он твердо знает материал, грамотно и по существу излагает его, не допуская существенных неточностей в ответе на вопрос, правильно применяет теоретические положения при решении практических вопросов и задач, владеет необходимыми навыками и приемами их выполнения.

• Оценка "удовлетворительно" выставляется студенту, если он имеет знания только основного материала, но не усвоил его деталей, допускает неточности, недостаточно правильные формулировки, нарушения логической последовательности в изложении программного материала, испытывает затруднения при выполнении практических работ.

• Оценка "неудовлетворительно" выставляется студенту, который не знает значительной части программного материала, допускает существенные ошибки, неуверенно, с большими затруднениями выполняет практические работы. Как правило, оценка "неудовлетворительно" ставится студентам, которые не могут продолжить обучение без дополнительных занятий по соответствующей дисциплине.

Примеры тем рефератов*:*

- *1. Робототехника в медицине*
- *2. Виртуальная реальность в медицине*
- *3. Информационная поддержка лечебных назначений.*
- *4. Структура лечебных знаний. Алгоритмы назначения лечения, основанные на системах знаний.*

Критерии оценки реферата:

#### **Для оценки рефератов:**

• Оценка «отлично» выставляется, если реферат соответствует всем требованиям оформления, представлен широкий библиографический список. Содержание реферата отражает собственный аргументированный взгляд студента на проблему. Тема раскрыта всесторонне, отмечается способность студента к интегрированию и обобщению данных первоисточников, присутствует логика изложения материала. Имеется иллюстративное сопровождение текста.

• Оценка «хорошо» выставляется, если реферат соответствует всем требованиям оформления, представлен достаточный библиографический список. Содержание реферата отражает аргументированный взгляд студента на проблему, однако отсутствует собственное видение проблемы. Тема раскрыта всесторонне, присутствует логика изложения материала.

• Оценка «удовлетворительно» выставляется, если реферат не полностью соответствует требованиям оформления, не представлен достаточный библиографический список. Аргументация взгляда на проблему недостаточно убедительна и не охватывает полностью современное состояние проблемы. Вместе с тем присутствует логика изложения материала.

• Оценка «неудовлетворительно» выставляется, если тема реферата не раскрыта, отсутствует убедительная аргументация по теме работы, использовано не достаточное для раскрытия темы реферата количество литературных источников.

Примеры тем презентаций*:*

- *1. Флюорография*
- *2. Компьютерная томография (КТ)*
- *3. Позитронно-эмиссионная томография (ПЭТ)*

Критерии оценки презентаций:

#### **Для оценки презентаций:**

• Оценка «отлично» выставляется, если содержание является строго научным. Иллюстрации (графические, музыкальные, видео) усиливают эффект восприятия текстовой части информации. Орфографические, пунктуационные, стилистические ошибки отсутствуют. Наборы числовых данных проиллюстрированы графиками и диаграммами, причем в наиболее адекватной форме. Информация является актуальной и современной. Ключевые слова в тексте выделены.

• Оценка «хорошо» выставляется, если содержание в целом является научным. Иллюстрации (графические, музыкальные, видео) соответствуют тексту. Орфографические, пунктуационные, стилистические ошибки практически отсутствуют. Наборы числовых данных проиллюстрированы графиками и диаграммами. Информация является актуальной и современной. Ключевые слова в тексте выделены.

• Оценка «удовлетворительно» выставляется, если содержание включает в себя элементы научности. Иллюстрации (графические, музыкальные, видео) в определенных случаях соответствуют тексту. Есть орфографические, пунктуационные, стилистические ошибки. Наборы числовых данных чаще всего проиллюстрированы графиками и диаграммами. Информация является актуальной и современной. Ключевые слова в тексте чаще всего выделены.

• Оценка «неудовлетворительно» выставляется, если содержание не является научным. Иллюстрации (графические, музыкальные, видео) не соответствуют тексту. Много орфографических, пунктуационных, стилистических ошибок. Наборы числовых данных не проиллюстрированы графиками и диаграммами. Информация не представляется актуальной и современной. Ключевые слова в тексте не выделены.

Пример контрольной работы*:*

# *Постановка задачи*

В начальный момент времени  $t_0^+$  количественный состав некоторого биологического вида равен  $\,N_0^{}\,$ единиц. Требуется сделать прогноз численности  $\,N(t)\,$ данной популяции

при  $t \geq t_0$  для двух случаев:

- относительный темп прироста популяции не зависит от ее численности и равен постоянной величине *r* (свободный рост популяции),
- относительный темп прироста популяции уменьшается линейно с увеличением ее численности и равен величине  $\,r-bN(t)\,$ (ограниченный рост популяции).

С этой целью необходимо

- составить математическую модель свободного роста популяции в виде линейного дифференциального уравнения, найти аналитическое решение уравнения;
- составить математическую модель ограниченного роста популяции в виде дифференциального уравнения Бернулли, определить аналитическое решение уравнения при заданных начальных условиях;
- привести графическую иллюстрацию изменения численности для моделей свободного и ограниченного роста популяции;
- сделать выводы по работе.

# **Задания к контрольной работе**

Задания приведены в таблице по вариантам; вариант определяется в зависимости от порядкового номера студента в журнале преподавателя.

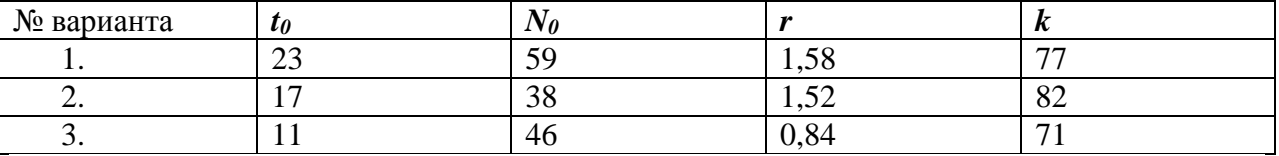

# **Форма отчета**

По результатам выполненной лабораторной работы представляется отчет, в котором должны содержаться следующие пункты:

- 1. Титульный лист
- 2. Постановка задачи с конкретным содержанием, сформулированным для своего варианта. Исходные данные должны быть представлены в виде табл.1.
- 3. Математическая модель свободного роста популяции и ее аналитическое решение.
- 4. Математическая модель ограниченного роста популяции. Привести аналитическое решение соответствующего дифференциального уравнения.
- 5. Графическая иллюстрация изменения численности для моделей свободного и ограниченного роста популяции.
- 6. Выводы по результатам исследований.

Критерии оценки при выполнения контрольной работы:

#### **Для оценки контрольной работы:**

• Оценка «отлично» выставляется, если задания контрольной работы выполнены грамотно, ответы на вопросы сформулированы четко. Эталонный ответ полностью соответствует решению студента, которое хорошо обосновано теоретически.

• Оценка «хорошо» выставляется, если задания контрольной работы выполнены, ответы на вопросы сформулированы недостаточно четко. Решение студента в целом соответствует эталонному ответу, но недостаточно хорошо обосновано теоретически.

• Оценка «удовлетворительно» выставляется, если задания контрольной работы выполнены не полностью, ответы не содержат всех необходимых обоснований решения.

• Оценка «неудовлетворительно» выставляется, если задания контрольной работы не выполнены или имеются грубые теоретические ошибки в ответе на поставленные вопросы

**2. Оценочные средства для промежуточной аттестации по итогам освоения дисциплины**

#### **Форма промежуточной аттестации в 1 семестре-зачет**

#### **Порядок проведения промежуточной аттестации**

*Процедура проведения и оценивания зачета*

Зачет проходит в форме устного опроса. Студенту достается вариант билета путем собственного случайного выбора и предоставляется 20 минут на подготовку. Защита готового решения происходит в виде собеседования, на что отводится 15 минут **(I)**. Билет состоит из 3 вопросов **(II)**,. Критерии сдачи зачета **(III)**:

«Зачтено» - выставляется при условии, если студент показывает хорошие знания изученного учебного материала; самостоятельно, логично и последовательно излагает, и интерпретирует материалы учебного курса; полностью раскрывает смысл предлагаемого вопроса; владеет основными терминами и понятиями изученного курса; показывает умение переложить теоретические знания на предполагаемый практический опыт.

«Не зачтено» - выставляется при наличии серьезных упущений в процессе изложения учебного материала; в случае отсутствия знаний основных понятий и определений курса или присутствии большого количества ошибок при интерпретации основных определений; если студент показывает значительные затруднения при ответе на предложенные основные и дополнительные вопросы; при условии отсутствия ответа на основной и дополнительный вопросы.

#### Фонды оценочных средств

## для проверки уровня сформированности компетенций (части компетенций)

#### для промежуточной аттестации по итогам освоения дисциплины

#### «Медицинская информатика»

ОПК-1, готовность решать стандартные задачи профессиональной деятельности с использованием информационных, библиографических ресурсов, мелико-биологической терминологии, информационно-коммуникационных технологий и учетом основных требований информационной безопасности

1) Типовые задания для оценивания результатов сформированности **компетенции на уровне «Знать»** (воспроизводить и объяснять учебный материал с требуемой степенью научной точности и полноты):

Контрольные вопросы по компьютерным сетям.

- 1. Дайте определение компьютерной сети.
- 2. Определение понятий «Рабочая станция», «Сервер», «Клиент».
- 3. Классификация компьютерных сетей по территориальной распространенности.
- 4. Дайте определение локальной компьютерной сети.
- 5. Перечислите известные топологии сетей.
- 6. Охарактеризуйте физические каналы передачи информации по сети.

Контрольные вопросы по СУБД.

1. Что такое база данных? В чем преимущества использования баз данных для организации данных?

- $2.$ Какое поле базы данных называют ключом?
- $\mathcal{E}$ Какие объекты входят в состав файла базы данных?
- $\overline{4}$ Опишите, какие типы данных могут иметь поля.

5. Что такое запрос? Каково отличие запроса-выборки и запроса с параметром? Что такое запрос с вычисляемым полем?

- 6. Зачем устанавливается связь между таблицами?
- 7. Зачем в базах данных используются формы?

8. Какие разделы имеются в форме и для чего они предназначены? Какими способами можно создать форму?

- 9. Для чего нужен отчет? Какие сведения отображаются в отчете?
- 10. Какова структура отчета? Какими способами можно создать отчет?
- 11. Как выполнить импорт, экспорт базы данных?
- 12. Какими двумя способами можно удалить запись базы данных?
- 13. Какой параметр определяет длину поля?

14. Как осуществляется поиск данных?

2) Типовые задания для оценивания результатов сформированности компетенции на уровне «Уметь» (решать типичные задачи на основе воспроизведения стандартных алгоритмов решения):

Тема практического занятия: Обзор услуг сети Интернет.

Задание: провести анализ классификации сервисов Интернет (классификация дается в приложении), и занести результаты в таблицу (выполненную в MS Excel).

Образец таблицы.

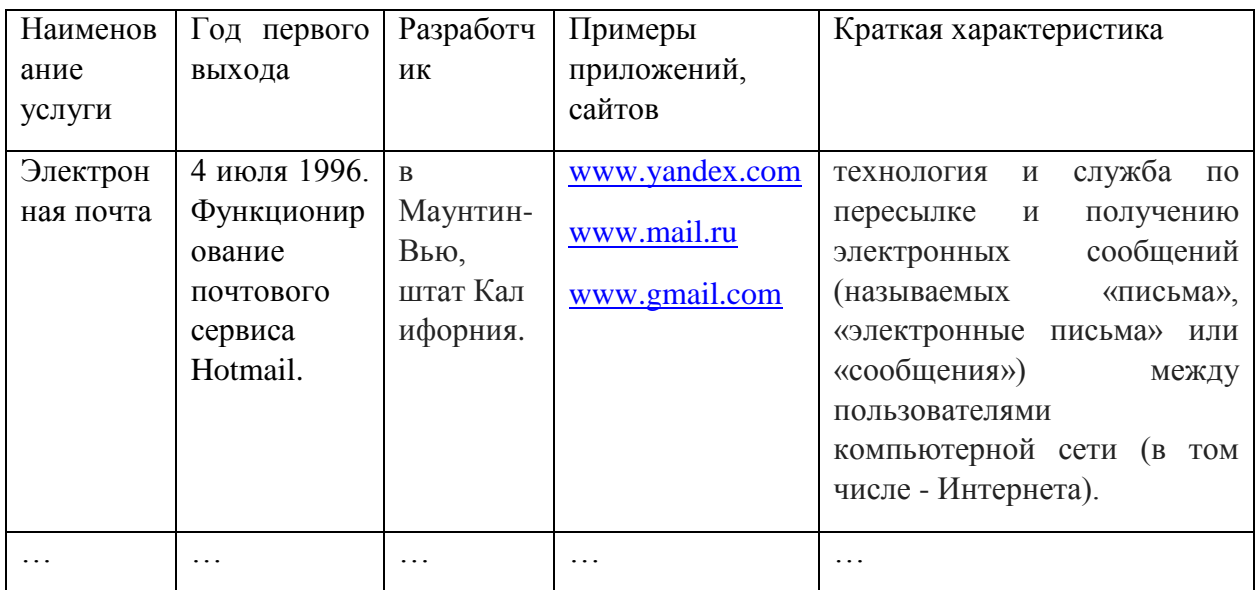

При выполнении данного задания студенты приобретают навыки работы в Интернет по поиску конкретной информации, составлению таблиц и анализу существующих служб Интернет.

3) Типовые задания для оценивания результатов сформированности компетенции на уровне «Владеть» (решать усложненные задачи на основе приобретенных знаний, умений и навыков, с их применением в нетипичных ситуациях, формируется в процессе практической деятельности):

Ситуационная залача.

Вы делаете Интернет-обзор и вам необходимо скопировать фрагмент текста с вебстраницы в документ.

1. Какими способами можно это слелать?

2. Что нужно сделать, если вместо текста отображаются непонятные символы? Ответ к залаче:

1. Алгоритм:

a. Выделить текст веб-страницы (установить указатель мыши в начале фрагмента, нажать клавишу мыши и, не отпуская ее, растянуть выделение на весь фрагмент).

- b. Скопировать текст (ПКМ (правая клавиша мыши) Вырезать или Ctrl+C).
- c. Перейти в окно текстового документа. Вставить текст (ПКМ-Вставить или  $Ctrl+V$ ).

2. Необходимо выделить некорректно отображаемый фрагмент текста, вызвать меню «Шрифт» любым способом, например ПКМ-Шрифт, и выбрать другой шрифт (например, Arial или Times).

ОПК-7, готовность к использованию основных физико-химических, математических и иных естественнонаучных понятий и методов при решении профессиональных задач

**1) Типовые задания для оценивания результатов сформированности компетенции на уровне «Знать»** (воспроизводить и объяснять учебный материал с требуемой степенью научной точности и полноты**):**

Контрольные вопросы по созданию отчетности и подготовке документа к печати.

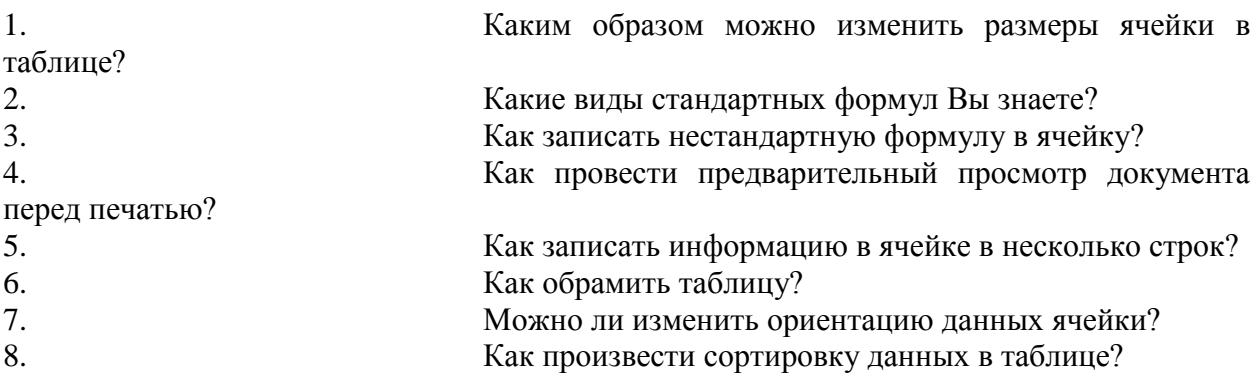

**2) Типовые задания для оценивания результатов сформированности компетенции на уровне «Уметь»** (решать типичные задачи на основе воспроизведения стандартных алгоритмов решения**):**

# **1 Задание 1. Заболеваемость населения**

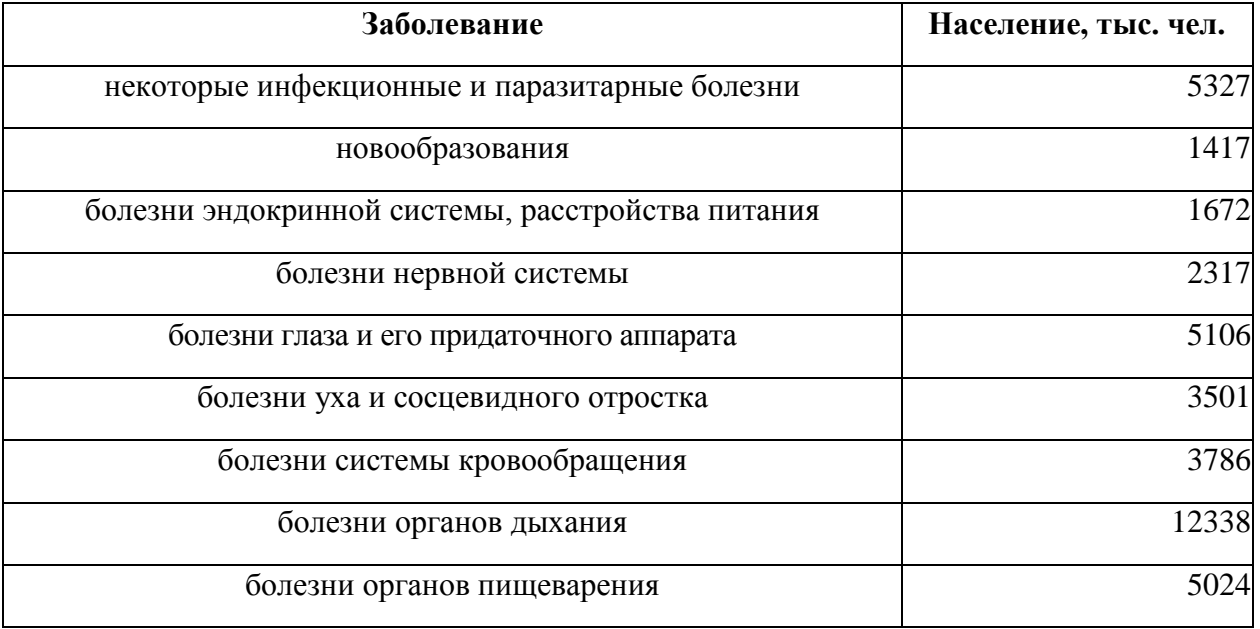

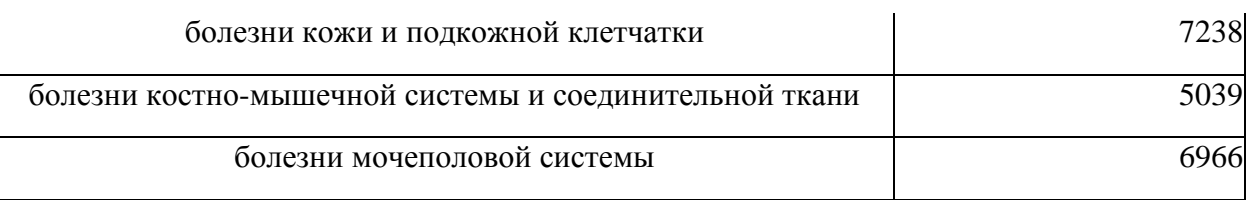

Задайте заголовок таблицы «**ЗАБОЛЕВАЕМОСТЬ НАСЕЛЕНИЯ ПО ОСНОВНЫМ КЛАССАМ БОЛЕЗНЕЙ в 2006 г. (зарегистрировано больных с диагнозом,** 

**установленным впервые в жизни)***»*и разместите в центре двух объединенных ячеек **A1** и **B1**, так, чтобы текст разместился в две строки.

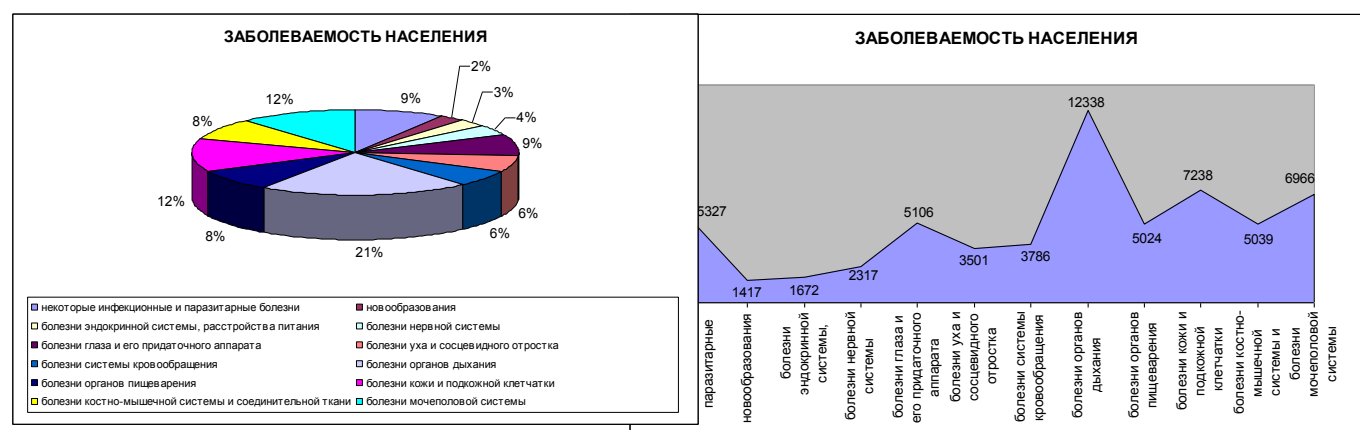

Постройте следующие диаграммы и расположите их на одном листе.

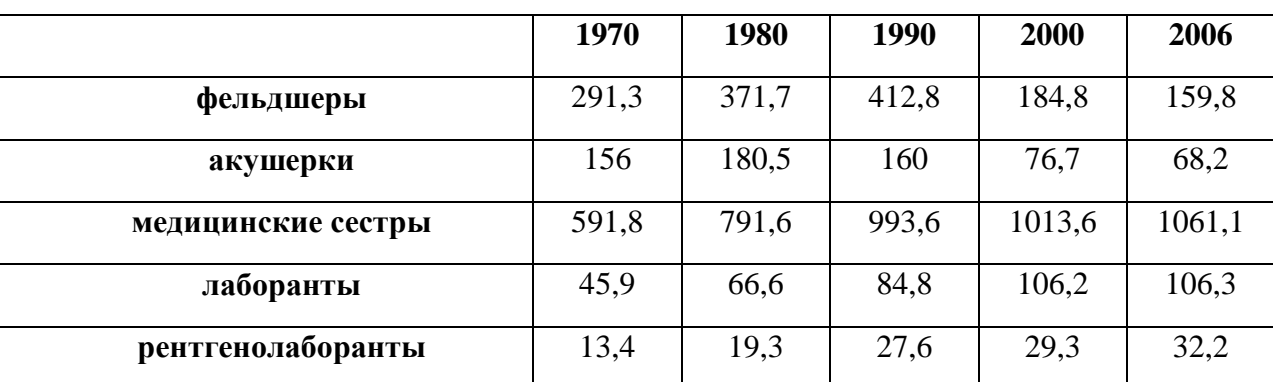

# **2 Задание 2. Численность медицинского персонала**

Задайте заголовок таблицы «*Численность медицинского персонала по отдельным специальностям»*и разместите в центре объединенных ячеек **A1:F1**.

Постройте следующие диаграммы и расположите их на одном листе. При построении диаграмм обратите внимание на выбор диапазона ячеек и на расположение рядов данных

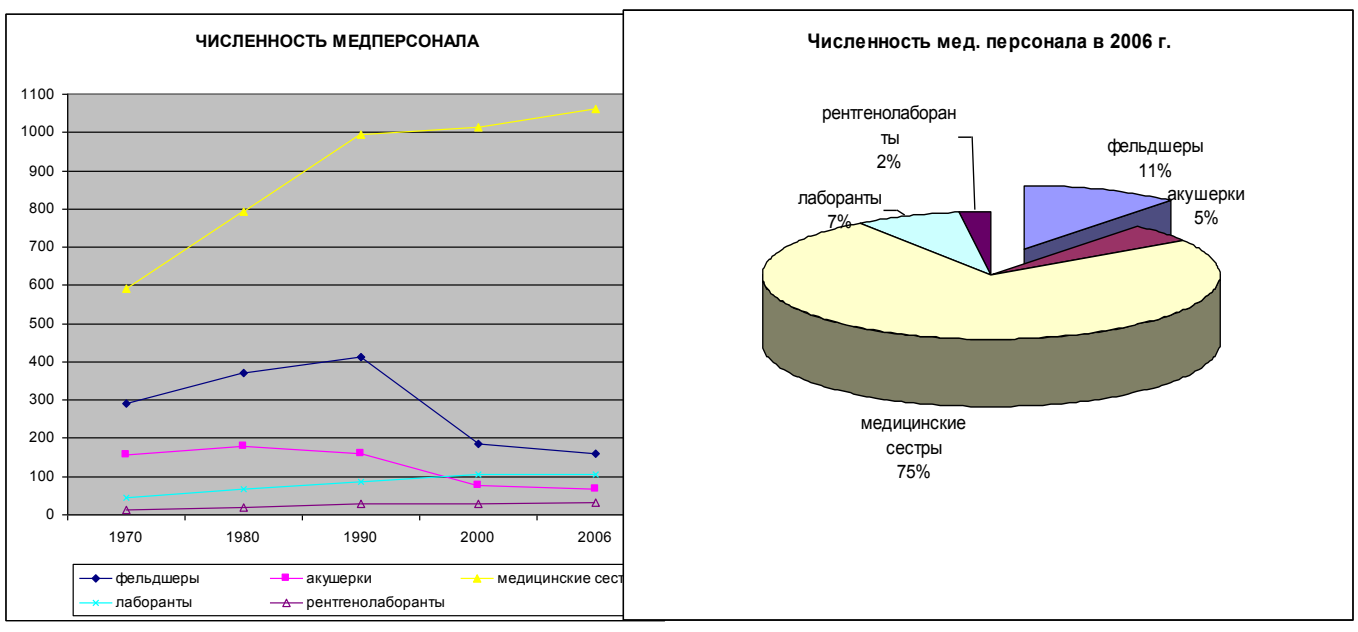

(в одном случае в строках, а в другом в столбцах!)

| Дата             | эаданне от маантэ - незна ооращений населений в политопитну<br>Атмосферное<br>давление | Количество обращений граждан в<br>поликлинику № |              |                |
|------------------|----------------------------------------------------------------------------------------|-------------------------------------------------|--------------|----------------|
|                  |                                                                                        | $\mathbf I$                                     | $\mathbf{I}$ | $\mathbf{III}$ |
| $21.$ янв        | 740                                                                                    | 18                                              | 16           | 21             |
| $26.$ фев        | 755                                                                                    | 10                                              | 8            | 12             |
| 14.мар           | 735                                                                                    | 25                                              | 23           | 19             |
| 01.a             | 749                                                                                    | 16                                              | 18           | 12             |
| 04.май           | 756                                                                                    | 13                                              | 10           | 9              |
| 25.июн           | 772                                                                                    | 20                                              | 15           | 10             |
| 12.июл           | 760                                                                                    | 12                                              | 11           | 12             |
| 16.aBr           | 742                                                                                    | 16                                              | 18           | 14             |
| $10$ . $c$ e $H$ | 770                                                                                    | 21                                              | 23           | 25             |
| 07.0KT           | 775                                                                                    | 25                                              | 27           | 30             |
| 29.ноя           | 730                                                                                    | 30                                              | 35           | 34             |

**3 Задание 3. Анализ числа обращений населения в поликлинику**

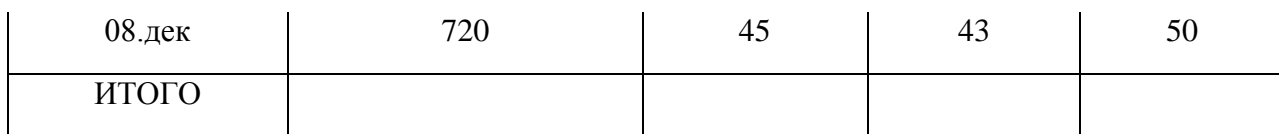

1. Дополнить таблицу справа колонкой «*Всего*»

2. Заполнить ячейки по строке "Итого" (где это имеет смысл) с помощью операции *Автосуммирования*.

3. Построить диаграмму, отражающую зависимость числа обращений населения в поликлиники города от атмосферного давления.

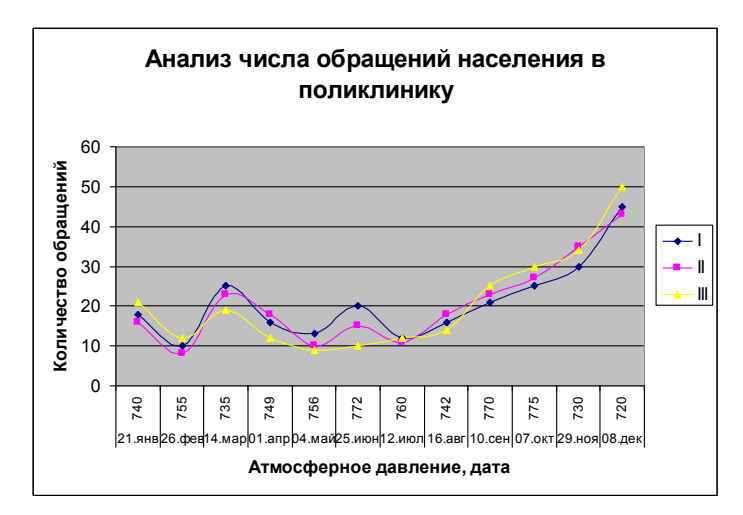

# **4 Задание 4. Применение Автофильтра**

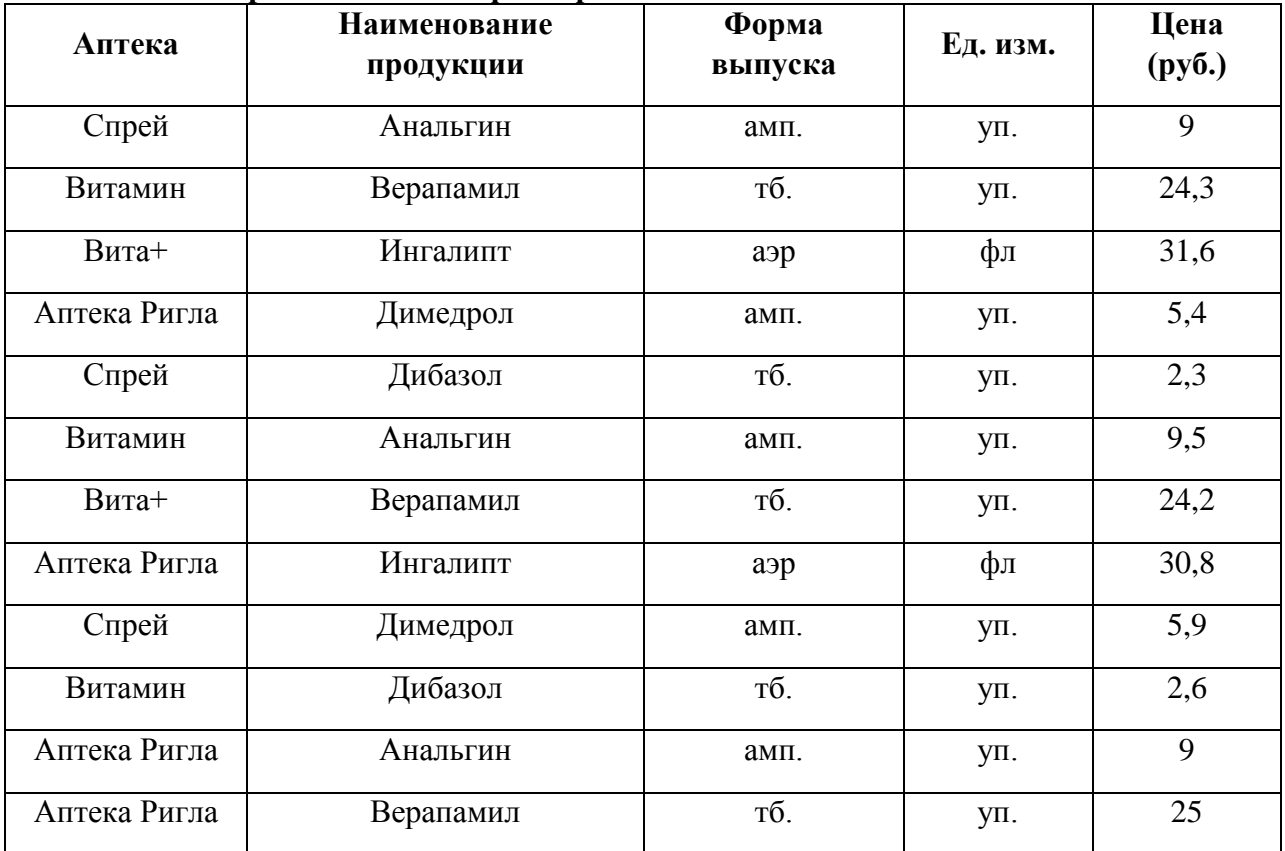

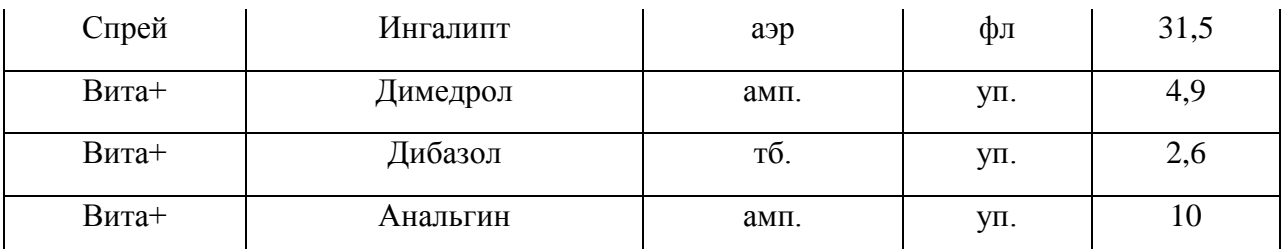

Отсортировать по столбцу «Цена» по убыванию и выполнить следующие задания по таблице, применяя Автофильтр:

1. Выбрать продукцию аптеки «Спрей».

2. Выбрать продукцию дороже 24 руб..

3. Выбрать первые три наименования продукции с наибольшей ценой.

4. Выбрать продукцию дешевле 30 руб., но дороже 10 руб.

5. Все отфильтрованные списки скопировать на отдельные листы книги, дав им соответствующие имена.

6. В основном списке определить среднюю цену каждой продукции и по результатам построить круговую (объемную) диаграмму с указанием наименования продукции и средней цены.

3) Типовые задания для оценивания результатов сформированности компетенции на уровне «Владеть» (решать усложненные задачи на основе приобретенных знаний, умений и навыков, с их применением в нетипичных ситуациях, формируется в процессе практической деятельности):

Ситуационные задачи.

# Пример ситуационной задачи

# Залача №1.

Сеть Интернет представляет собой огромное хранилище разнообразной информации, значительная часть которой является недостоверной.

> 1. Расскажите, какие сайты Интернете содержатдостоверную  $\mathbf{B}$ медицинскуюинформацию?

2. Почему этим сайтам можнодоверять?

3. Найдите в Интернете не менее 6-ти профессиональных медицинских новостей за послелниймеся и

# Ответ к залаче №2:

1. Среди сайтов, предоставляющих доступ к базам данных, безусловным лидером известный PubMed **MEDLINE** является  $R$ CeM (http://www.ncbi.nlm.nih.gov/entrez/query.fcgi?db=PubMed.)  $Ha$ сайте Medscape(http://www.medscape.com/) представлено большое количество журналов, доступ к которым предоставляется бесплатно после заполнения регистрационной формы. Портал Medbioworld(http://www.medbioworld.com/) является одной из наиболее полных коллекций ссылок на источники профессиональной медицинской информации в сети Интернет. Данный ресурс содержит более 25000 ссылок на медицинские журналы,

профессиональные медицинские ассоциации, медицинские словари, нозологические базы данных, клинические испытания, руководства.

2. Им можно доверять, так как они являются специализированными порталами, предоставляющими профессиональную медицинскую информацию, которым доверяет весь мир.

3. Для поиска профессиональных медицинских новостей можно воспользоваться порталом Medbioworld [\(http://www.medbioworld.com/\)](http://www.medbioworld.com/). На главной странице представленассылка на профессиональные медицинские новости.

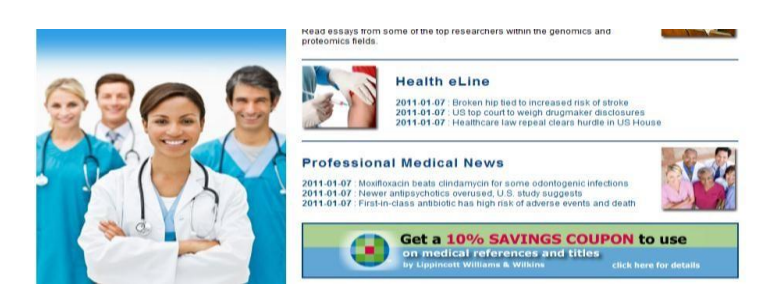

4.Зайти по ссылке и ознакомиться с последними новостями текущего месяца. News. Professional Medical NewsProfessional Medical News. Health eLineHealtheLine. 2011-01-07.

Moxifloxacin beats clindamycin for some odontogenicinfections. Newer antipsychotics overused, U.S. studysuggests. First-in-class antibiotic has high risk of adverse events anddeath.

При решении данной задачи формируются навыки выбора оптимального решения.

#### **Задача №2:**

Представлена база данных пациентов:

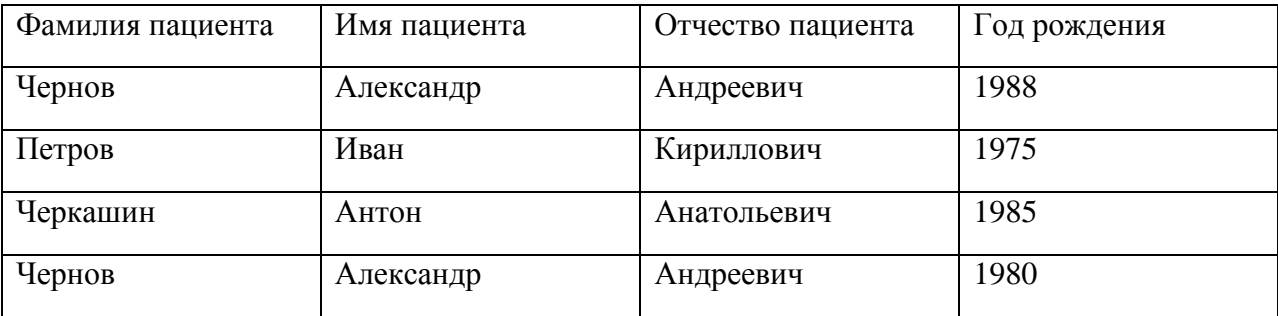

В записях базы данных присутствуют однофамильцы.

1. Какое(ие) поле(я) нужно добавить к структуре базы данных для уникальной идентификации пациентов?

2. Какому типу данных будет соответствовать это(и) поле(я)?

# **Ответ к задаче №2:**

1. В медицинской базе данных подобным полем может быть поле «Номер истории болезни» или «ID» (идентификационный номер).

2. Полю «Номер истории болезни» будет соответствовать числовой тип данных (длинное целое). Для уникальной идентификации записей полю необходимо назначить свойство «Ключевое».

# **Задача№3:**

Вы работаете в регистратуре поликлиники. Информацию о пациентах, обращающихся на прием к врачу, Вы заносите в таблицу, в которой имеются поле «Фамилия врача», «ФИО пациента», «Дата приема».

- 1. В конце рабочего дня Вам нужно сгруппировать пациентов, обращавшихся к одному и тому же врачу. Каким образом это можно сделать?
- 2. Вам нужно найти пациента по фамилии Владимиров, обратившегося в поликлинику 1 числа любого месяца. Каким образом вы это сделаете?
- 3. Как можно модифицировать структуру таблицы, чтобы отбор производился более качественно?

## **Ответ к задаче №3:**

1. Для группировки пациентов по данному признаку достаточно произвести сортировку таблицы по полю «Фамилия врача».

2. В конструкторе запросов в графу «Условие отбора» ввести «Владимиров», в «Дата приема» ввести «01.\*.\*», где \* - обозначает любой месяц, любой год. В данном запросе может возникнуть ошибка, связанная с тем, что отбор производится только по фамилии, а поле может содержать еще имя и отчество.

3. Для предотвращения подобной ошибки необходимо разделить поле «ФИО пациента» на 3 отдельных поля – «Фамилия», «Имя», «Отчество».

При решении последних двух задач студенты учатся овладевать навыками подготовки медицинской документации по пациентам.

ОПК-7, готовность к использованию основных физико-химических, математических и иных естественнонаучных понятий и методов при решении профессиональных задач

**1) Типовые задания для оценивания результатов сформированности компетенции на уровне «Знать»** (воспроизводить и объяснять учебный материал с требуемой степенью научной точности и полноты**):**

Вопросы по использованию статистических методов

1.Перечислите основные понятия математической статистики.

2. Каким образом строится полигон и гистограмма в Excel?

3.Как вычислить числовые характеристики выборки.

4. Понятие статистической гипотезы.

5. Доверительная вероятность.

6. Сравнение двух выборок в случае нормально распределенных исходных данных.

7. Сраванение двух выборок в случае неизвестного распределения.

8. Определение наличия и степени взаимосвязи между количественными показателями.

**2) Типовые задания для оценивания результатов сформированности компетенции на уровне «Уметь»** (решать типичные задачи на основе воспроизведения стандартных алгоритмов решения**):**

- 1. Создайте аккаунт на облачном сервере Google, c помощью средств сервиса Диска Google разместите в облачном доступе небольшое эссе на тему «Почему я выбрал(а) профессию стоматолога?».
- 2. С помощью средств **Google Формы** создайте онлайн анкету, которую может использовать врач для сбора анамнеза у пациентов; или анкету на соискание вакантной должности врача-стоматолога.

*Пример №1. Анкета на соискание вакантной должности хирурга*

В данной анкете будет три раздела. В каждом из них будет по несколько вопросов. Напротив каждого вопроса будет указан его тип (например, один из списка, несколько из списка, раскрывающийся список, шкала, сетка (множественный выбор), сетка флажков, дата, время, текст (строка), текст (абзац).

Все вопросы анкеты являются обязательными для ответа.

# **Раздел 1. Персональная информация**

- 1. ФИО: | текст (строка)
- 2. Дата рождения: | дата
- 3. Семейное положение, дети: | текст (абзац)
- 4. Место рождения:| текст (строка)
- 5. Домашний адрес в настоящее время: | текст (абзац)
- 6. Телефон:| текст (строка)
- 7. Ограничения по состоянию здоровья:| один из списка
	- Да
	- Нет
- 8. Ваше хобби (перечислите): | текст (абзац)

# **Раздел 2. Сведения об образовании и профессиональная квалификация:**

- 1. Полное название учебного заведения: | текст (абзац)
- 2. Факультет (отделение): | текст (строка)
- 3. Год поступления: | текст (строка)
- 4. Специальность: | текст (строка)
- 5. Квалификация:| текст (строка)
- 6. Год окончания: | текст (строка)
- 7. Сведения о курсах повышения квалификации, лекциях (перечислить): | текст (строка)
- 8. Иностранные языки (перечислить): | текст (строка)
- 9. Иностранные языки (уровень владения). Выберите необходимый вариант:| один из списка
- синхронный перевод,
- свободное владение,
- деловые переговоры,
- деловое письмо,
- технический перевод,
- со словарём (нужное подчеркнуть).
- 10. Владение ПК (указать пакеты программ):| текст (абзац)
- 11. Уровень владения ПК(нужное выбрать): | один из списка
- Начинающий пользователь
- Уверенный пользователь
- Программист

# **Раздел 3. Опыт работы:**

- 1. Название организации: | текст (строка)
- 2. Дата приёма на работу: | дата
- 3. Должность: | текст (строка)
- 4. Дата увольнения | текст (строка)
- 5. Причины увольнения| текст (строка)
- 6. Имеете ли опыт работы в хирургии?| один из списка
	- да

нет

7.Если «да», то каким направлением хирургии вы занимались? | один из списка

- абломинальная
- гинекология
- офтальмология
- торакальная
- другое

**3) Типовые задания для оценивания результатов сформированности компетенции на уровне «Владеть»** (решать усложненные задачи на основе приобретенных знаний, умений и навыков, с их применением в нетипичных ситуациях, формируется в процессе практической деятельности**):**

Ситуационная задача.

Вам необходимо перенести рентгеновский снимок с одного компьютера на другой. Размер вашейфлеш-карты 1Гбайт, размер снимка 3,5Мбайта.

1. Сколько снимков Вы можете перенести за один раз?

2. Какие типы компьютерной графики Вы знаете? В чем их преимущества и недостатки?

3. К какому типу компьютерной графики относится снимок?